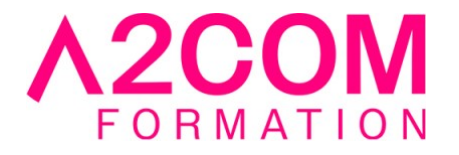

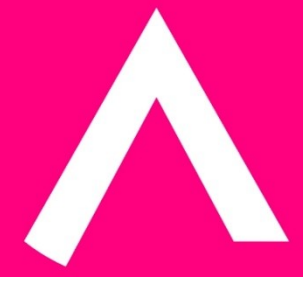

# Excel Tableaux Croisés Dynamiques

1 jour(s) - 7,00 heure(s)

# Programme de formation

#### **Public visé**

Ce cours s'adresse à toute personne désirant développer ses compétences sur Microsoft Excel ®

#### **Pré-requis**

Avoir des notions de Microsoft Windows®,et une expérience régulière de Microsoft Excel®

Pour cela nous vous invitons à compléter un questionnaire de positionnement disponible dans la rubrique "Évaluez vos compétences"

#### **Objectifs pédagogiques**

À l'issue du stage, les participants disposeront des compétences nécessaires pour créer, personnaliser des tableaux croisés dynamiques, et générer des graphiques croisés dynamiques.

Ils seront capables d'optimiser leur travail grâce aux nombreuses commandes et fonctionnalités de cet outil.

# **Description / Contenu**

#### **1. Création d'un tableau croisé Dynamique**

- Objectif du tableau croisé dynamique
- Les différentes étapes de création
- Outil d'aide au choix \*\*\*

#### **2. Manipulation et mise en forme d'un tableau croisé dynamique**

• Trier, grouper et déplacer un champ/élément

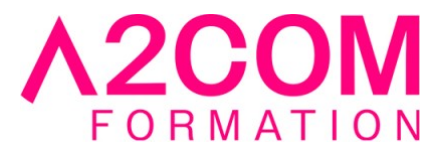

- Modifier le nom d'un champ
- Ajouter/supprimer un champ de données, de ligne, de colonne ou de page
- Masquer les données de ligne ou de colonne

# **3. Options d'un tableau croisé dynamique**

- Découvrir les options d'un tableau croisé dynamique
- Rappel des éléments
- Afficher des valeurs d'erreurs ou de cellules vides
- Ajouter ou supprimer un filtre de rapport
- Croiser un rapport
- Les filtres slicers ou Segments\*\*

# **4. Totaux et sous totaux**

• Ajouter ou supprimer des sous totaux

# **5. Les fonctions de synthèse**

- Les outils de calculs intégrés\*\*
- Modification de formules
- Créer, modifier, supprimer un champ calculé
- Afficher la liste des formules
- Définir des paramètres de champ calculés
- Analyse de scénarios\*\*
- Loupe d'analyse rapide\*\*\*

# **6. Mises en forme**

- Appliquer un style de tableau croisé dynamique
- Appliquer une mise en forme conditionnelle

# **7. Groupement et dissociation**

- Grouper des éléments dans un champ dynamique
- Grouper des valeurs numériques et des dates
- Dissocier un groupe
- Renommer un élément

# **8. Actualisation des données du tableau croisé dynamique**

- Actualiser un tableau croisé après modification de la source
- Extraire les données d'un tableau croisé dynamique

# **9. Les graphiques croisés dynamiques**

- Créer et gérer des graphiques de tableaux croisés dynamiques
- Les graphiques Sparklines ou courbes de tendances\*\*

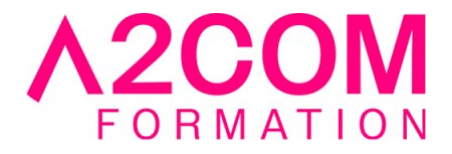

\* version 2007 \*\* version 2010 \*\*\* version 2013

#### **Modalités pédagogiques**

Formation animée en présentiel ou classe virtuelle Action par groupe de 6 à 8 personnes maximum Horaires : 09h00-12h30 / 13h30-17h00

#### **Moyens et supports pédagogiques**

Alternance entre théorie et pratique. Un ordinateur par stagiaire. Un support PDF reprenant les diverses notions du programme offert à chaque stagiaire

#### **Modalités d'évaluation et de suivi**

Qu'il s'agisse de classe virtuelle ou présentielle, des évaluations jalonneront la formation : tests réguliers des connaissances, cas pratiques, ou validation par une certification à l'issue de l'action par les stagiaires, au regard des objectifs visés

# **Accessibilité**

Nos formations sont accessibles aux personnes en situation de handicap.

Afin de nous permettre d'organiser le déroulement de la formation dans les meilleures conditions possibles, contactez-nous.

Un entretien avec notre référent handicap pourra être programmé afin d'identifier les besoins et aménagement nécessaires.

#### **Délai d'accès**

• Pour les formations intra : Les modalités et délais d'accès sont à valider lors d'un entretien téléphonique préalable et selon disponibilités respectives.

• Pour les formations inter : Selon notre calendrier d'inter-entreprises